*продуктах Муниципальное общеобразовательное учреждение гимназия №1*

Представление

*о* 

едств<sub>о имедийн</sub>

*ых* 

*Учитель информатики: Кондакова Л. В. Липецк 2011 11 класс*

- *1.Познакомиться с понятием мультимедийного продукта;*
- *2.Изучить его состав;*
- *3.Узнать какие требования предъявляются к мультимедийным продуктам.*

# Что такое мультимедийный продукт?

Мультимедийный продукт – *интерактивная компьютерная разработка, в состав которой могут входить музыкальное сопровождение, видеоклипы, анимация, галереи картин и слайдов, различные базы данных и т. д.*

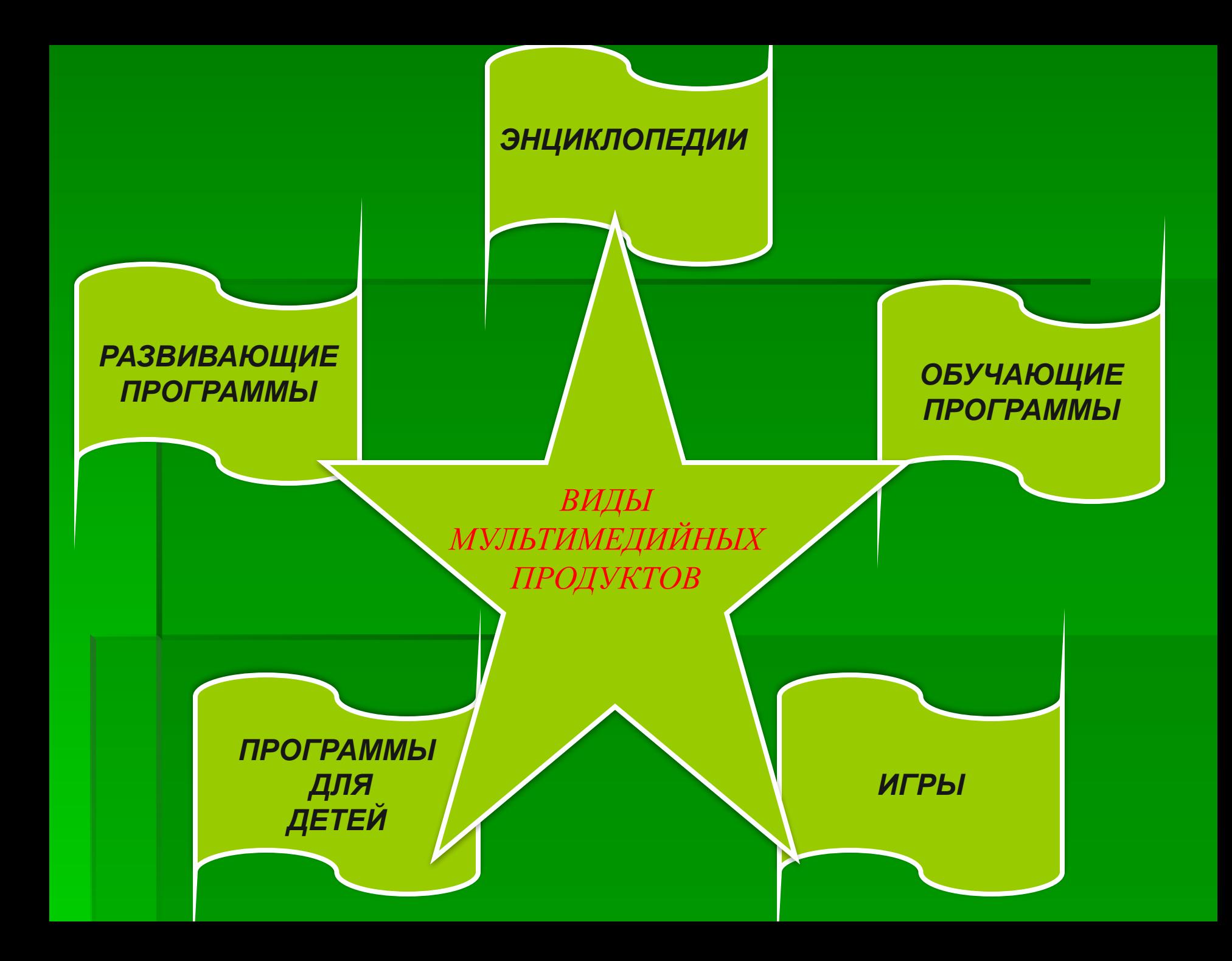

- Качество и достоверность излагаемого материала;
- Качество предлагаемого графического материала;
- Наличие видеоматериалов и их качество;
- Интерактивные возможности
- Звуковое сопровождение;
- Дружественный интерфейс.

*Для создания мультимедийного продукта могут привлекаться*:

*Языки программирования, для работы с которыми требуется целый коллектив опытных программистов*

### *Инструментальные*

*средства, т. е. специальные программные продукты, такие как Macromedia Director, Formula Graphics Multimedia Sistem, Multimedia Creator, Asymetrix ToolBook, AuthorWare Professional и т. д. Проекты, разработанные таким способом, несколько дешевле, но менее универсальны, т. к. ограничены возможностями применяемого инструмента.* 

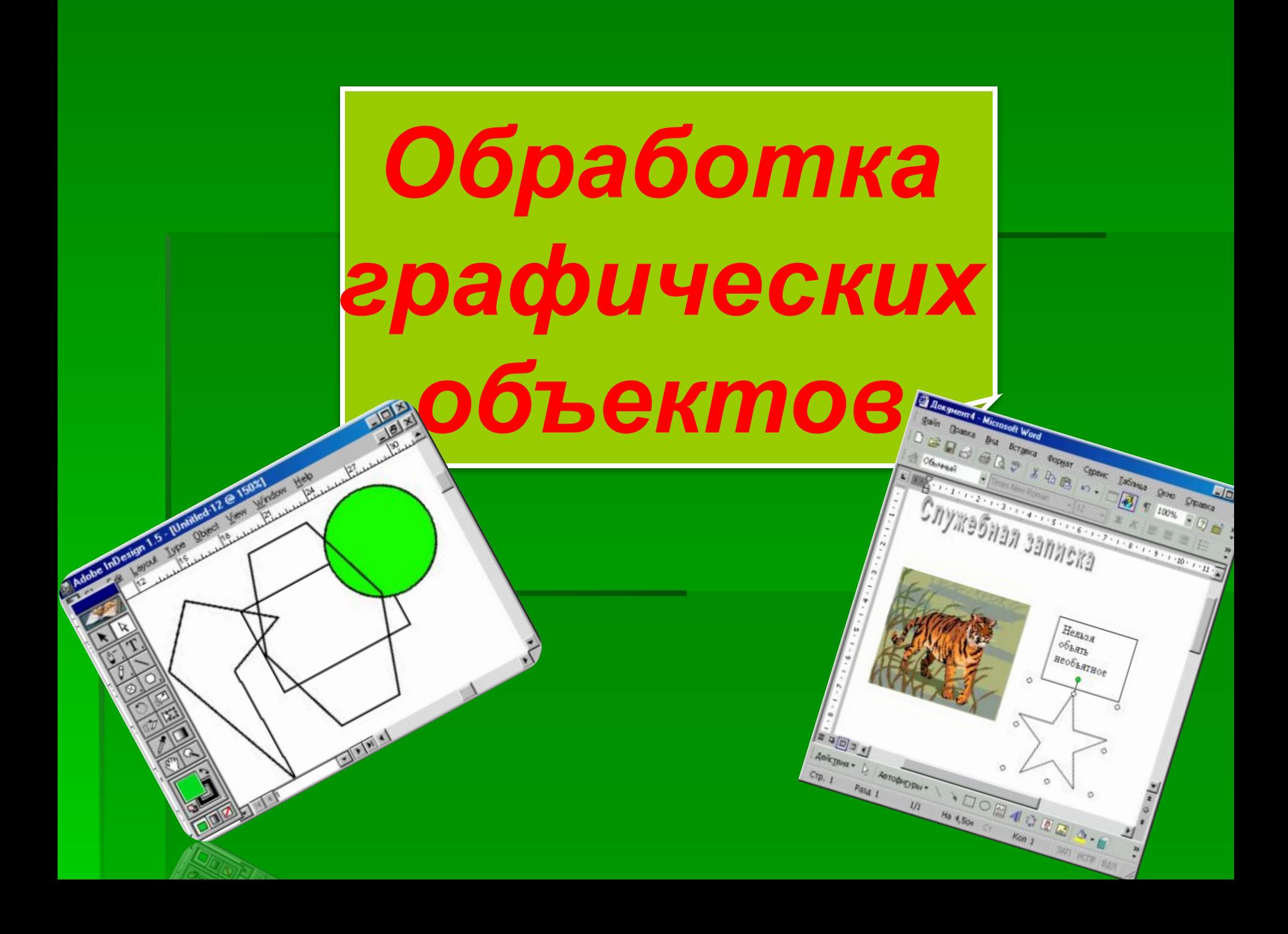

### *Сканирование – процесс*

*автоматического считывания информации с бумажных носителей при помощи специальных устройств – сканеров, и последующего ввода этой информации в компьютер. Для сканирования рисунков применяются следующие программные продукты*

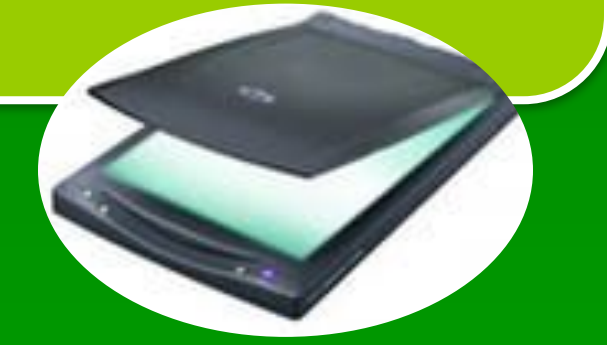

# ▪*1. Сканирование;* ▪*2. Создание рисунка*

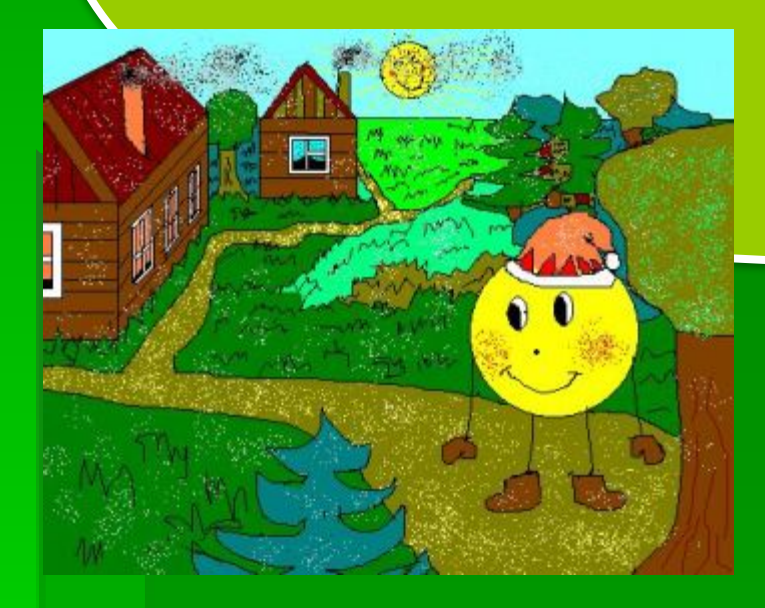

 *PhotoEditor* – приложение, позволяющее сканировать рисунки, а так же проводить некоторые операции по подготовке графического материала (изменение контрастности, яркости, цветности и ориентации рисунка).

 *PhotoPaint* – программный продукт, позволяющий сканировать рисунки, а также проводить предварительную обработку материала (подчистка, изменение цвета, изменение ориентации, масштаба, насыщенности цветовой гаммы и т. д.)

- $\mathbb{Z}$  PhotoShop программный продукт, позволяющий обрабатывать графические файлы. Этот редактор работает с большим количеством форматов (JPG, GIF, PSD, TIF и другие) и, помимо стандартной обработки рисунков, позволяет пропускать их через различные фильтры (скручивание, барельеф, зернистость, изменение освещенности и т. д.).
- **Stoik ArtMen** позволяет создавать различные варианты живописных стилизаций, например, под акварель, под масло, под гравюру, эмаль и т. д.
- **Paint** стандартный графический редактор, позволяющий изменять ориентацию рисунка, выполнять подчистку, вырезать выделенные области. Работает только с файлами в формате BMP и PCX.

# *Обработка видеозаписей*

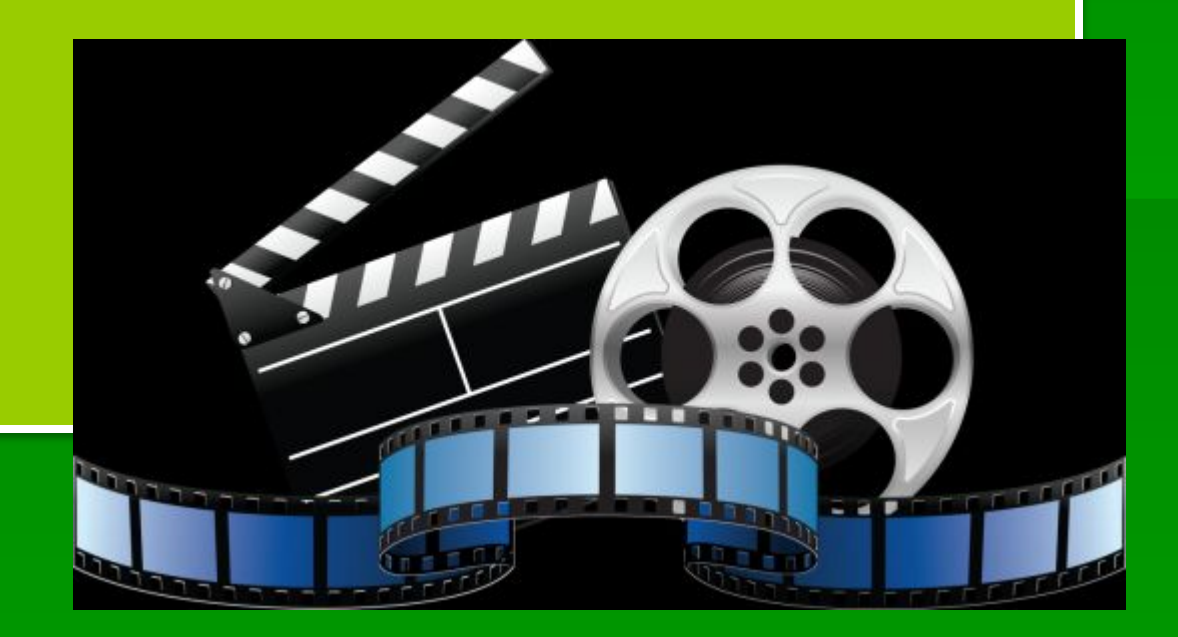

Для оцифровки изображения необходимо оснащение компьютера специальной видеокартой - TV-тюнером и сопутствующими программными продуктами.

*Оцифровка* – процесс преобразования материала из аналоговой формы в цифровую, предназначенную для ввода в компьютер.

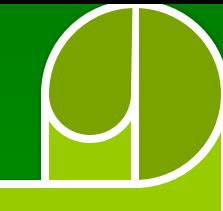

Vstudio2 - служит для оцифровки видеозаписей; позволяет выполнять монтаж видеофрагментов, осуществляя различные виды перехода фрагментов.

- Adobe Premier более сложный программный продукт, позволяющий производить оцифровку и монтаж фрагментов с большим количеством переходов между ними.
- MorphMan продукт, входящий в Stoik Software и позволяющий осуществлять монтаж видеоматериалов, а также создавать морфинг. Под морфингом понимается процесс перехода от одного изображения к другому посредством их пошагового преобразования.

# *Обработка текста*

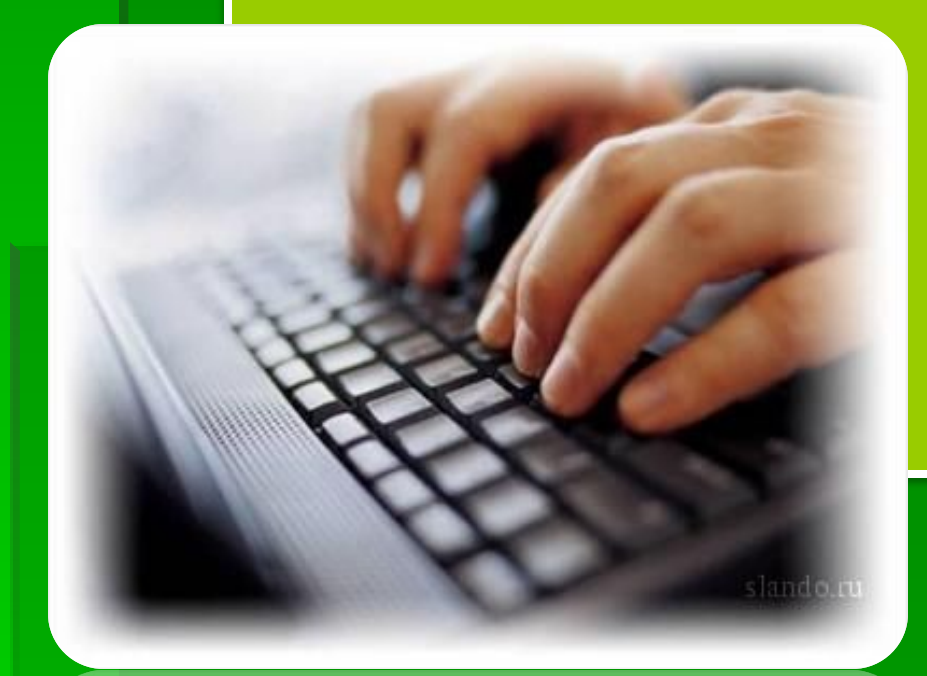

**Работая с текстом, вы можете какую-то его часть заносить в компьютер непосредственно с клавиатуры, тогда как неизменяемые тексты большого объема удобнее вводить при помощи сканера, что предусматривает дальнейшую обработку текста при помощи** *специальных программных продуктов*.

▪ *FineReader – программа, служащая для преобразования сканированных материалов в текстовую форму для дальнейшей обработки в текстовом процессоре*.

## **Темы для создания мультимедийных продуктов**:

- *1. Энциклопедия «Животный мир»;*
- *2. Энциклопедия»Растительный мир»;*
- *3. Проект «Мои кумиры» (музыка, кино, литература, спорт и т. д.);*
- *4. Живая газета (новости, кумиры, культура и т. д.);*
- *5. Новинки моды, стили и направления;*
- *6. Покорители морей и океанов;*
- *7. Покорители северных земель;*
- *8. Исторические личности.*

### **Домашнее задание**:

### *Выучить все записи в тетрадях. Составить план для темы мультимедийного продукта.*

*продуктах Муниципальное общеобразовательное учреждение гимназия №1*

Представление

*о* 

едств<sub>о имедийн</sub>

*ых* 

*Учитель информатики: Кондакова Л. В. Липецк 2011 11 класс*